## **Guia d'utilització de l'aplicació Wikimedia Commons per a mòbils Android**

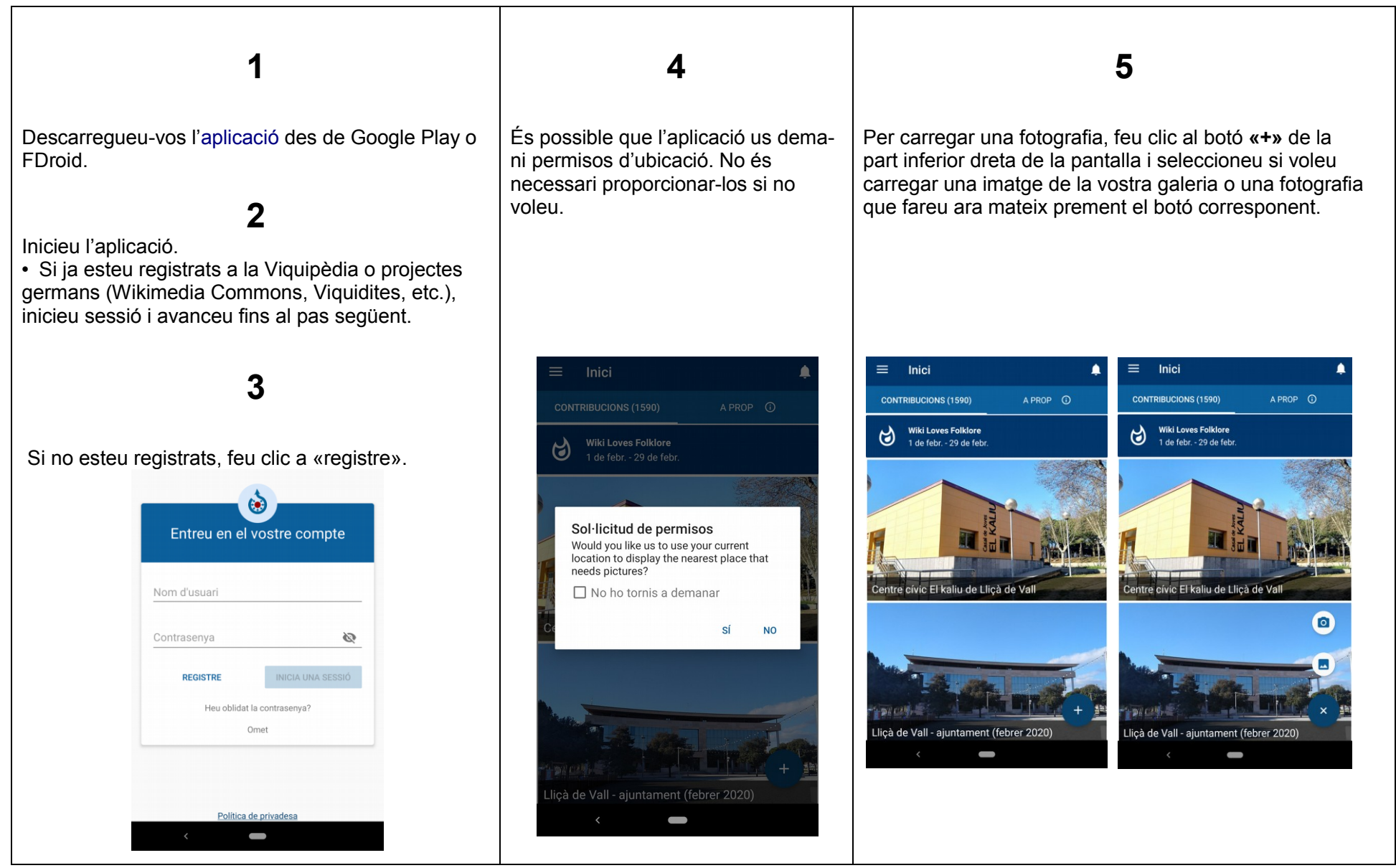

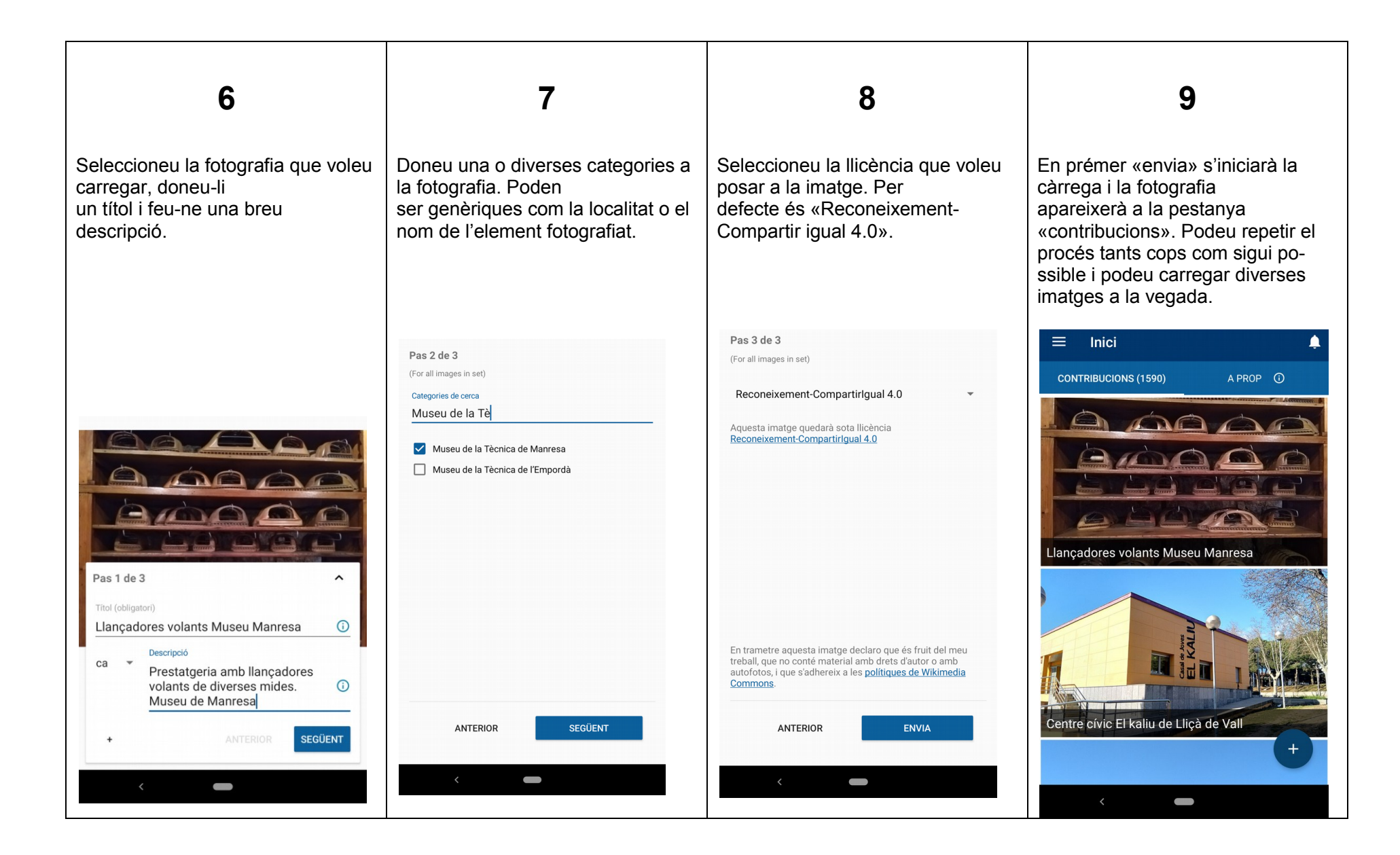